트

Competències Bàsiques en TIC per a la Formació de Persones Adultes Subdirecció General de Formació de Persones Adultes

# **Mòdul 2: Informàtica inicial**

### **Tema: Tractament de textos**

## **Unitat 2.6: Sinònims i marges de la pàgina (II)**

# **Pràctiques**

Per treballar els continguts de la unitat et proposem que facis les pràctiques següents...

- Pràctica 1: Reemplaçar per un sinònim adequat
- Pràctica 2: No sempre els sinònims són els adequats
- Pràctica 3: Modificar el marge d'un document

### **Pràctica 1: Reemplaçar per un sinònim adequat**

- **1.** Obriu un document nou d'**OpenOffice.Org Writer**
- **2.** Escriviu el text següent. També el podeu obrir. Un exemple

La economía informal, ¿nueva forma de desarrollo en los países del Sur?

Expertos africanistas advierten que el desarrollo de África no pasa tanto por las políticas de organismos internacionales como por escuchar y apoyar las iniciativas propias del continente. La economia informal es una de ellas. Expertos reunidos estos días en Barcelona para debatir sobre el desarrollo de África han lanzado un contundente mensaje: el continente avanza a pesar de no subirse al tren del neoliberalismo y produce iniciativas que, con el soporte de los países más ricos, pueden contribuir al desarrollo de la región. Apoyar las redes locales y los sectores económicos informales y escuchar a la población local y a los inmigrantes que llegan a los países desarrollados son algunos de los consejos que africanistas y expertos en desarrollo lo hacen desde el foro África camina, que hasta el jueves se celebra en la capital catalana...

**3.** Reemplaçarem per un sinònim adequat, sense alterar el sentit ni la coherència del text, la paraula "escuchar". Així...

- Feu clic a sobre de la paraula "escuchar".
- Trieu **Eines | Idioma | Tesaurus.**

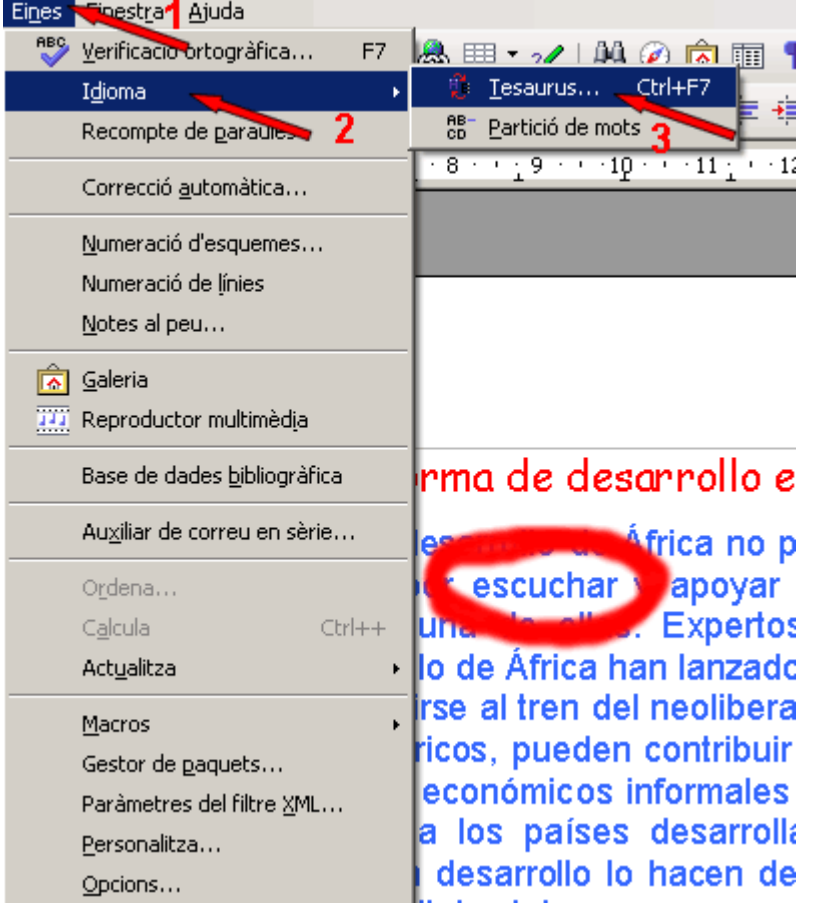

S'obrirà el quadre de diàleg **Diccionari de sinònims (Espanyol [Espanya]).**

canistas advierten que el desarrollo de Africa no pasa tanto por las p os internacionales como po escuchar y apoyar las iniciativas prop La economía informal es una de ellas. Expertos reunidos estos d Diccionari de sinònims (Espanyol (Espanya))  $\times$ Variacions D'acord Paraula Reemplaça Cancel·la escuchar escuchar Significat Cerca Sinonim - advertir advertir Llengua... atender trieu oir Ajuda percibir 2 ser todo oídos

- En la llista **Significat**, seleccioneu (1) la definició que coincideix amb el context de la paraula "escuchar" (en aquest cas només n'hi ha una, que és "advertir", per tant no hem de triar. Si en mostra més d'una hauríeu de seleccionar la més adient i la llista sinònim canviaria).
- En la llista **Sinònim** seleccioneu (2) la paraula substitutòria (en aquest cas **Oir**).
- Feu clic (3) en **D'acord**.
- Veureu com la paraula "**escuchar**" ha estat substituïda per la paraula "**oír**".

**4.** Al mateix document en què heu canviat "escuchar" per "oír", feu aquests altres canvis:

- Per "apoyar"... "respaldar",
- per "mensaje"... "informe", i

per "desarrollo"... "crecimiento"

**5.** Deseu el fitxer, un cop introduïts els canvis, a la vostra carpeta amb el nom **206 La economía informal sinònim.**

**6.** Tanqueu el programa.

#### **Pràctica 2: No sempre els sinònims són els adequats**

Comproveu que de vegades els sinònims d'una paraula no són adequats al context en el qual s'està treballant. Així...

**1.** Obriu el fitxer **206 La economía informal sinònim.odt** que teniu a la vostra carpeta.

**2.** Intenteu trobar un sinònim a la paraula "informal" que hi ha en la primera línia del text.

**3.** Veureu que encara que hi ha moltes opcions no n'hi ha una que sigui adient per a aquest context.

**4.** Tanqueu el fitxer sense incorporar-hi cap canvi.

#### **Pràctica 3: Modificar el marge d'un document**

**1.** Obriu el document **206 La economía informal sinònim.odt** que teniu a la vostra carpeta.

**2.** Des del menú **Format | Pàgina | (pestanya) Pàgina**, canvieu els marges del document perquè tinguin els valors següents:

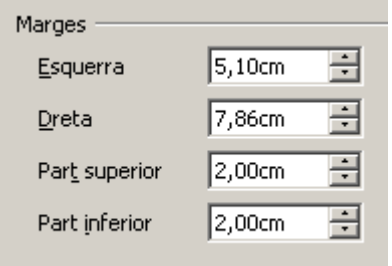

**3.** També ho podeu fer arrosegant amb el ratolí directament a sobre de la regleta fins a una amplada de 0 a 8 (vegeu la imatge orientativa).

医小体心理 人名比利法 暴风 电机电压电压 化进口喷出 电光电子 医囊 化苯丙酸二酯 化苯甲酸医乙酸乙酯

**4.** Observeu com es modifica la disposició del text a la pàgina.

**5.** Deseu el fitxer, una vegada fets els canvis, a la vostra carpeta amb el nom **206 La economía informal marge modificat**

**6.** Tanqueu el programa.

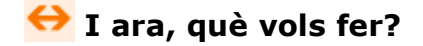

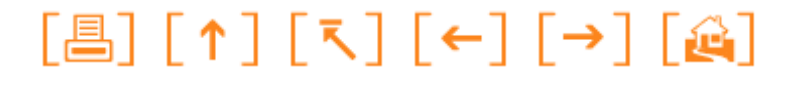

Actualitzat a 1 de juny del 2007